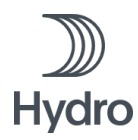

# **Edital de Contratação de Serviços**

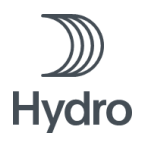

# **Sumário**

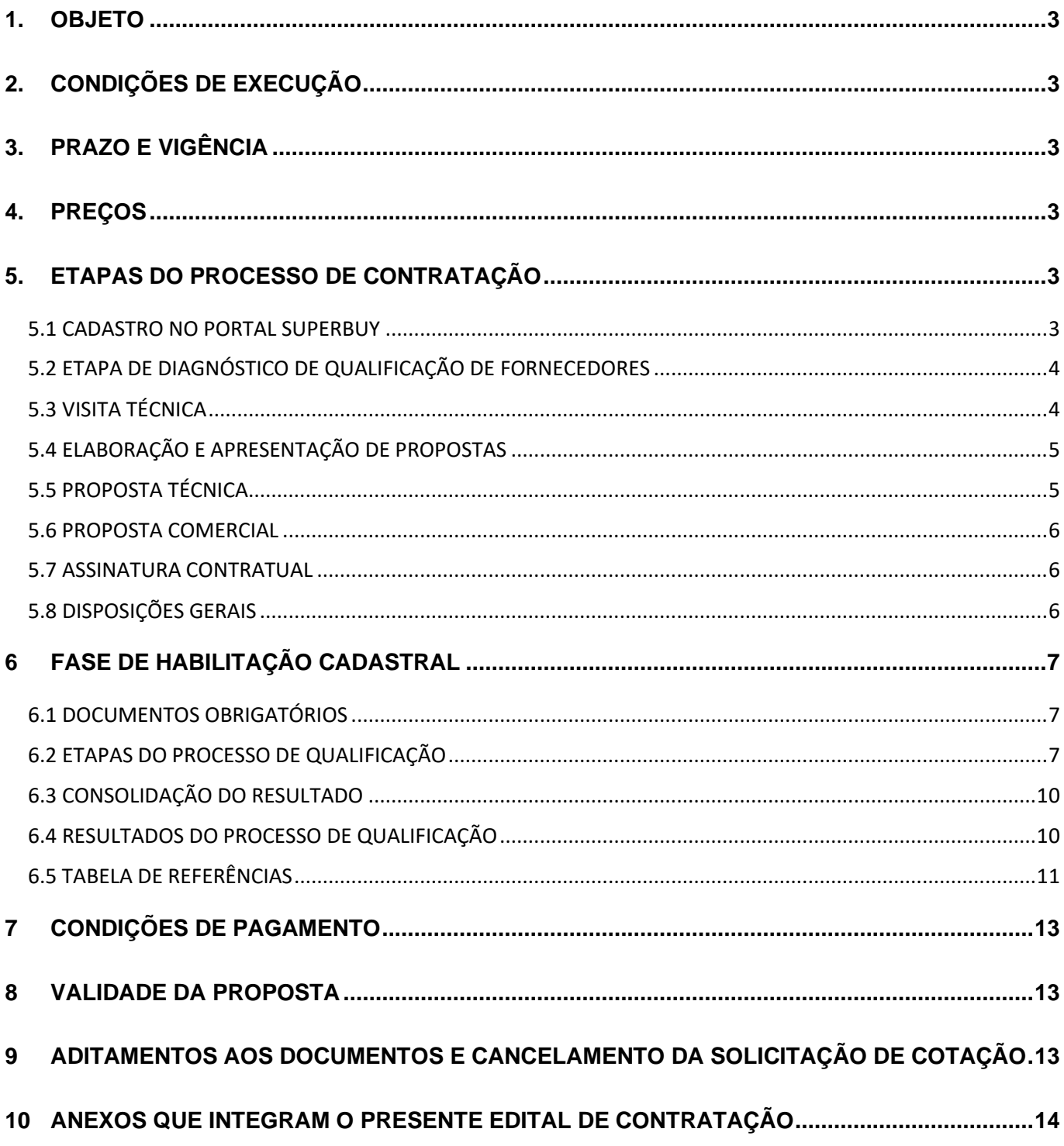

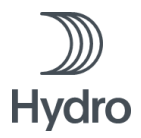

# <span id="page-2-0"></span>**1. OBJETO**

Estudos etnográficos e socioeconômicos que servirão de base para o Termo de Referência para estudos etnográficos e socioeconômicos que subsidiem o levantamento de eventuais efeitos socioambientais que possam ter sido sentido por todas as comunidades em relação ao suposto lançamento de efluentes a partir da planta industrial da Alunorte com relação de causalidade com o evento de em fevereiro de 2018 com elaboração de relatório de auditoria independente para atendimento do Item 2.1.1, subitem A, do TERMO DE COMPROMISSO DE AJUSTAMENTO DE CONDUTA, Inquérito Civil - IC n° 001/2018-MP (SIMP n°000654-710/2018) MPPA, Inquérito Civil n° 000980-040/2018 (Portaria no 12/2018) MPPA, Inquérito Civil no 1.23.000.000498/2018-98 MPF.

# <span id="page-2-1"></span>**2. CONDIÇÕES DE EXECUÇÃO**

O escopo citado no objeto deve ser executado/entregue de acordo com o ANEXO I – Termo de Referência (Especificação Técnica).

# <span id="page-2-2"></span>**3. PRAZO E VIGÊNCIA**

3.1 Vigência do contrato: 365 dias corridos contados a partir da assinatura do contrato, estando incluso o período de mobilização, renováveis mediante justificativa e necessidade a partir da assinatura do contrato, até o cumprimento de todas as obrigações.

3.2. Prazo de Execução: A execução dos trabalhos e aprovação dos relatórios finais devem ocorrer em até 180 dias úteis, contados a partir da data de assinatura do contrato, conforme detalhamento em plano de execução elaborado pela CONTRATADA. Vale destacar que a atividade objeto do presente Termo de Referência a ser executada em 180 dias é a primeira etapa do item 2.1.1 A., conforme previsto no ANEXO I – Termo de Referência (Especificação Técnica).

# <span id="page-2-3"></span>**4. PREÇOS**

4.1 A PROPONENTE deverá apresentar sua proposta considerando remuneração dos serviços a preço unitário, totalizando ao final, conforme ANEXO II - Quadro de Quantidades e Preços (QQP). Será considerada como data base a data da proposta final.

4.2. Os preços firmados em contrato devem ser fixos por 12 meses, contados da data de assinatura do contrato.

4.3 A proponente deve destacar na proposta todos os encargos e impostos inclusos e exclusos no preço apresentado, destacando suas alíquotas e classificação fiscal, quando houver. A Proponente é a única responsável pela correta classificação fiscal do objeto desta Solicitação de Cotação.

4.4 Deverão ser informados quaisquer benefícios comerciais considerados no preço, caso existam.

# <span id="page-2-4"></span>**5. ETAPAS DO PROCESSO DE CONTRATAÇÃO**

# <span id="page-2-5"></span>5.1 CADASTRO NO PORTAL SUPERBUY

Após a identificação do interesse em participar do processo de contratação concorrencial, o fornecedor precisa acessar o Portal eletrônico de Compras da SUPERBUY [\(https://marketplace.superbuy.com.br/register/regstart.jsp\)](https://marketplace.superbuy.com.br/register/regstart.jsp), ou através do link contido no site da ALUNORTE (www.hydro.com) para obtenção de Login e Senha e informar para qual processo de contratação há interesse em participar.

A Superbuy foi contratada pela ALUNORTE – ALUMINA DO NORTE DO BRASIL S.A para administrar a interface da ALUNORTE com seus fornecedores para processos específicos, onde será utilizado somente o Portal Superbuy para a realização de transação de compra/contratação. Somente usuários cadastrados e autorizados com login e senha terão acesso aos ambientes de apresentação de documentos (fase de Habilitação Cadastral) e aos ambientes de apresentação de propostas técnicas e comerciais referentes a esta contratação (Habilitação

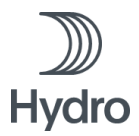

Técnica e Negociação Comercial). O cadastro do fornecedor no Portal Superbuy não implica em nenhum tipo de cobrança de taxas ou qualquer tipo de ônus financeiro ao fornecedor cadastrado para transacionar com a ALUNORTE nestas contratações específicas.

A partir do recebimento de login e senha, o fornecedor acessará o Portal SUPERBUY, acessará à página de leilões onde estarão disponíveis aqueles informados como de seu interesse.

#### <span id="page-3-0"></span>5.2 ETAPA DE DIAGNÓSTICO E HOMOLOGAÇÃO DE FORNECEDORES

Os fornecedores deverão apresentar via Portal Eletrônico de Compras, conforme data estipulada pela ALUNORTE, a lista de documentos para diagnóstico de qualificação, como por exemplo: Cartão CNPJ, Certidões fiscais e trabalhistas, Cadastro técnico federal, Alvarás e Licenças de Operação e Balanços financeiros. A inscrição é por processo de seleção, bem como a documentação que o fornecedor deve apresentar. Com base na documentação apresentada, os fornecedores serão avaliados e classificados como habilitados ou não para a participação nas demais etapas do processo.

A documentação da fase de Habilitação e a apresentação de propostas deverão ser realizada de acordo com o presente Edital e entregue impreterivelmente até a data indicada no Portal SUPERBUY. Após o encerramento do prazo informado no Portal para a apresentação dos documentos solicitados (detalhamento no tópico "6 FASE DE HABILITAÇÃO CADASTRAL") não será permitida a entrega de documentos. Caso ocorra qualquer problema durante o acesso ao portal ou inclusão da proposta, contatar a Superbuy através do telefone +55 (31) 3071 4800, ou através do e-mail [sac@superbuy.com.br](mailto:sac@superbuy.com.br) e registrar a ocorrência.

A ALUNORTE – ALUMINA DO NORTE DO BRASIL S.A realizará o diagnóstico do fornecedor a partir da documentação apresentada e comunicará cada fornecedor participante sobre o respectivo resultado, que poderá ser APROVADO ou NÃO APROVADO.

#### **A participação nas próximas etapas estará condicionada à aprovação do fornecedor na etapa de diagnóstico.**

# <span id="page-3-1"></span>**5.3 VISITA TÉCNICA**

# **(X) OBRIGATÓRIA ( ) DISPENSADA**

Data e horário estimados: **a definir** (a chamada da proponente poderá ser realizada em um curto espaço de tempo, podendo a visita ser realizada nas instalações da ALUNORTE em até 24hs após o convite). Local: ALUNORTE – Barcarena/Pará ou de modo ONLINE. Ponto de Encontro: Portaria da Alunorte caso seja presencial.

5.3.1 A Proponente deverá informar, no prazo estabelecido pela Contratante, através dos e-mails Rafael.novaes@hydro.com e bruno.correa@hydro.com, o(s) NOME(s) e RG(s) da(s) pessoa(s) que participarão da visita;

Para participação na visita, as proponentes deverão dispor de:

- Identificação pessoal (crachá) e

- Trajes adequados, preferencialmente uniforme da empresa (calça, camisas com manga, e sapato de segurança).

A ALUNORTE se responsabilizará por disponibilizar aos representantes dos fornecedores durante a visita:

- EPI's (capacete, bota, óculos de proteção e abafadores).

Todos os custos relacionados com a visita técnica (transporte, EPI's, alimentação, hospedagem e outros que se façam necessários) correrão por conta das empresas convidadas e podem estar previstos na composição de preços da proposta comercial.

A participação de qualquer fornecedor na visita estará condicionada à sua aprovação na etapa de diagnóstico de qualificação de fornecedores.

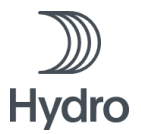

A ALUNORTE poderá alterar a data da visita, sem aviso prévio, conforme sua necessidade e realidade operacional e logística, comprometendo-se a realizar a devida comunicação aos fornecedores.

Após a realização da visita, haverá um prazo para que as proponentes participantes da visita apresentem eventuais dúvidas ou questionamentos referentes ao processo de contratação. Assim também, a ALUNORTE fará a devolutiva das respostas às dúvidas/questionamentos para todos os fornecedores participantes da visita.

# <span id="page-4-0"></span>**5.4 ELABORAÇÃO E APRESENTAÇÃO DE PROPOSTAS**

5.4.1 Durante o período da Solicitação de Cotação, a proponente deverá contatar exclusivamente o Portal de Compras da Superbuy, para quaisquer esclarecimentos relativos a este processo através do telefone +55 (31) 3071 4820, ou através do e-mail [sac@superbuy.com.br,](mailto:sac@superbuy.com.br) ou através do próprio site da ALUNORTE, www.hydro.com;

5.4.2 O não atendimento a qualquer uma das condições deste item poderá ser fator de desclassificação da proponente.

5.4.3 A Superbuy foi contratada pela ALUNORTE – ALUMINA DO NORTE DO BRASIL S.A para administrar a interface da ALUNORTE com seus fornecedores, onde será utilizado somente o Portal Superbuy para a realização desta transação de compra/contratação. Somente usuários cadastrados e autorizados com login e senha terão acesso aos ambientes de apresentação de documentos (DIAGNÓSTICO DE QUALIFICAÇÃO) e aos ambientes de apresentação de propostas técnicas e comerciais referentes a esta contratação.

5.4.4 A Proponente não poderá, em hipótese alguma, modificar os preços ou as condições de sua Proposta, sob alegação de insuficiência de dados e informações sobre os serviços e/ou condições locais existentes, ou ainda qualquer lapso na obtenção dos dados/erro na elaboração da proposta.

5.4.5 **É obrigatório a separação das propostas em duas partes distintas contendo em uma delas os documentos relacionados a proposta comercial e na outra a proposta técnica, conforme itens detalhados a seguir.** Para isso, em momento oportuno, serão disponibilizadas duas rodadas no Portal Superbuy, de forma simultanea, de forma que a garantir que a proposta técnica seja postada em ambiente diferente da proposta comercial.

# <span id="page-4-1"></span>**5.5 PROPOSTA TÉCNICA**

5.5.1 A proposta técnica deverá ser enviada **impreterivelmente através do Portal Superbuy**. Caso ocorra qualquer problema durante o acesso ao portal ou inclusão da proposta, contactar a Superbuy através do telefone +55 (31) 3071 4820, ou através do e-mail [sac@superbuy.com.br](mailto:sac@superbuy.com.br) e registrar a ocorrência.

5.5.2 Os itens que farão parte integrante da proposta técnica estão listados no item CRITÉRIOS PARA HABILITAÇÃO TÉCNICA, **item 12** do Termo e Referência da contratação em questão, e descritos no quadro abaixo:

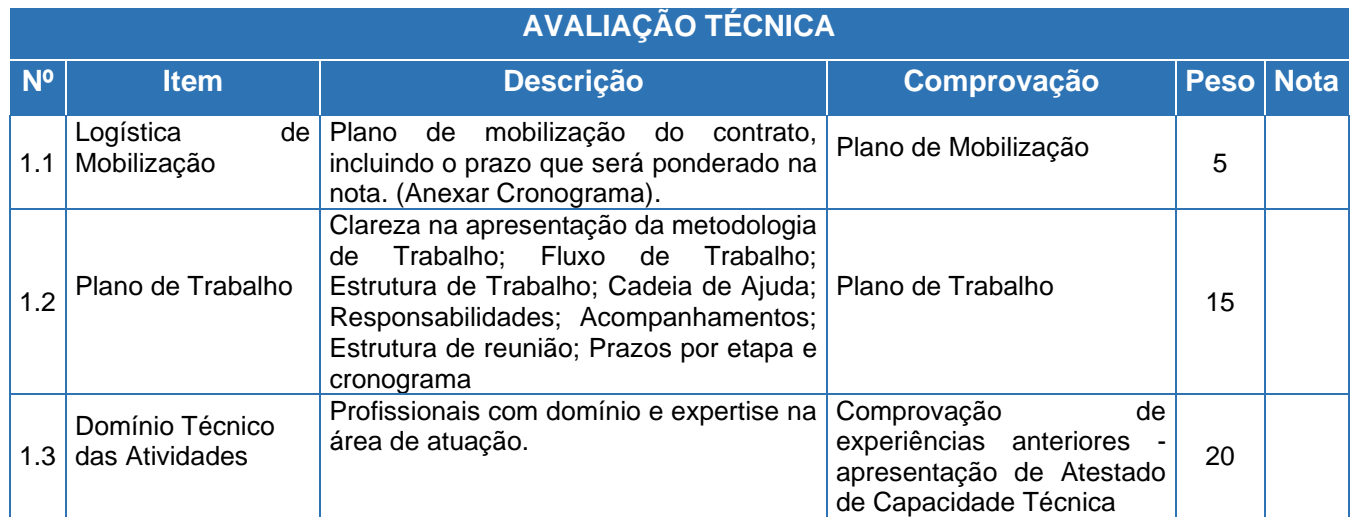

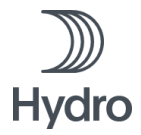

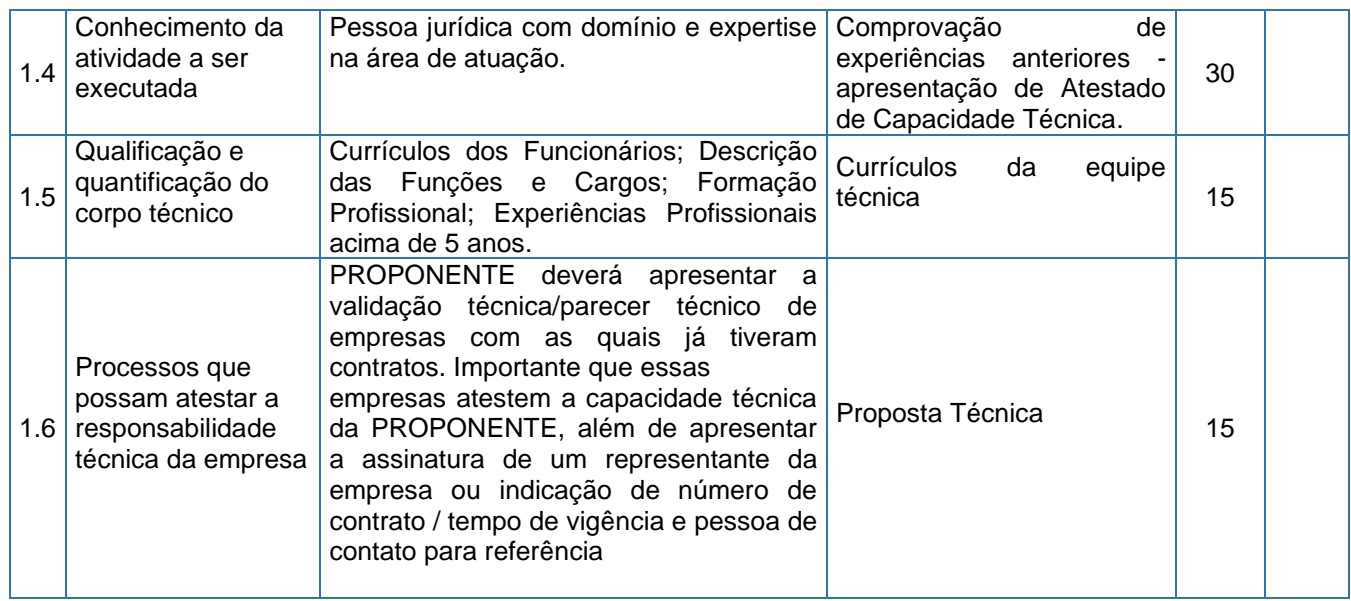

A nota de corte para a fase de Habilitação Técnica será 75%.

# <span id="page-5-0"></span>**5.6 PROPOSTA COMERCIAL**

5.6.1 A proposta comercial deverá ser enviada **impreterivelmente através do Portal Superbuy**. Caso ocorra qualquer problema durante o acesso ao portal ou inclusão da proposta, contactar a Superbuy através do telefone +55 (31) 3071 4820, ou através do e-mail [sac@superbuy.com.br](mailto:sac@superbuy.com.br) e registrar a ocorrência.

5.6.2 A Proposta Comercial deverá conter:

- a) Carta de aceitação termos desta Solicitação de Cotação conforme modelo, utilizando papel timbrado da proponente - ANEXO VII. Em caso de alguma divergência ou não concordância com alguma cláusula contida na minuta contratual e/ou no Termo de Condições.
- b) Quadro de Quantidades e Preços, preenchido conforme ANEXO II.
- c) Planilha de Composição do Custo ANEXO VIII Modelo para formação de preço.

# <span id="page-5-1"></span>**5.7 ASSINATURA CONTRATUAL**

5.7.1 O fornecedor vencedor do processo de contratação, selecionado e aprovado em todas as etapas da concorrência será convocado a assinar o contrato de serviço com a ALUNORTE. O contrato deverá ser assinado de maneira presencial pelo fornecedor, no escritório da Contratante, no dia **a definir** (a chamada da proponente poderá ser realizada em um curto espaço de tempo), conforme o endereço: *Ed. Torre Infinito. Av. Gentil Bittencourt, 549. CEP: 66035-340 - Belém, Pará - Brasil*

5.7.2 A ALUNORTE poderá alterar a data de assinatura do contrato, conforme sua necessidade e realidade operacional e logística, comprometendo-se a realizar a devida comunicação aos fornecedores.

5.7.3 Todos os custos relacionados à assinatura do contrato (transporte, alimentação, hospedagem, reconhecimento de firma em cartório local e outros que se façam necessários) correrão por conta das empresas convidadas e podem estar previstos na composição de preços do contrato.

#### 5.8 DISPOSIÇÕES GERAIS

5.8.1Este Edital foi estabelecido para nortear um processo de seleção pública, diante disso, a relação das empresas participantes será divulgada com as partes interessadas e os signatários do TERMO DE COMPROMISSO DE AJUSTAMENTO DE CONDUTA.

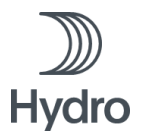

5.8.2 A ALUNORTE apoia o desenvolvimento da região nos locais de suas operações. Visando propagar esse compromisso na sua cadeia de fornecimento, a ALUNORTE recomenda que as empresas contratadas valorizem a contratação de mão de obra local.

# **6 FASE DE HABILITAÇÃO CADASTRAL**

#### <span id="page-6-0"></span>6.1 DOCUMENTOS OBRIGATÓRIOS

A apresentação das documentações solicitadas na fase de habilitação, são fundamentais para o processo de análise e validação das informações para o Diagnostico de Fornecedores.

**Relação de documentos gerais:** Conforme planilha Documentos para diagnóstico e homologação (ANEXO IV) são solicitados documentos relacionados a: Licença Municipal de funcionamento /Alvará, Auto de vistoria do corpo de bombeiros, Licença de Operação do órgão de Meio Ambiente Competente do local ou licença de dispensa \*caso se aplique a atividade comercial\*, Cartão de Cadastro Nacional de Pessoas Jurídicas (CNPJ), Cópia de RG e CPF do quadro societário, Licença de Operação para produtos químicos controlados (Polícia Federal, Exército e Polícia Civil) \*caso se aplique a atividade comercial\*, Certificado de regularidade Ibama, Certidão Negativa de débito Ibama, Contrato Social e última alteração registrada ou no caso de S.A, Ato Constitutivo/Estatuto ou AGE/AGO de eleição de Diretores, Certidões Negativas de Encargos – INSS, Certidões Negativas de Encargos – FGTS, Certidões Negativas de Tributos Estaduais / Municipais, Certidão Trabalhista, Código de Ética e conduta da empresa, Carta de aceitação da minuta contratual, Dados bancários (comprovante de titularidade) para processo de cadastro e Ferramenta de avaliação do fornecedor.

O documento Ferramenta de Avaliação de Fornecedor (ANEXO V) trata-se de uma autoavaliação em que a empresa precisa preencher e apresentar as evidências das suas respostas, conforme os itens relacionados:

- **Sistema de gestão da qualidade:** No item de Gestão da Qualidade o fornecedor deve informar como realiza a gestão dos processos descrevendo as formas de monitoramento e gerenciamento das atividades, assim como o mapeamento das não conformidades e processos de melhoria.
- **Saúde, Segurança e Meio Ambiente:** No item HSE, o fornecedor deve informar como realiza o levantamento de perigos e riscos das atividades e o levantamento de aspectos e impactos ambientais assim como os efeitos mitigadores para cada item identificado, informar como realiza a gestão e monitoramento referente ao HSE e como garante que os empregados estejam habilitados a executar as atividades.
- **Sistema de gestão CSR:** Referente a Responsabilidade Social Corporativa, neste item o fornecedor deve informar como realiza o mapeamento referente aos riscos relacionados a Compliance e como garante que os donos/ acionistas e empregados estejam alinhados a política da empresa, assim como as partes interessadas (fornecedores, cliente etc.).

*Resultado Avaliação: Para todos os itens referente a Lista de Documentos Obrigatórios, será considerado na análise a resposta aos formulários: Documentos para diagnóstico e homologação (ANEXO IV) e Ferramenta de Avaliação de Fornecedor (ANEXO V). Será necessário o envio de evidências referente a cada item respondido destes formulários para as notas 3 e 4 a fim de validar as respostas. A nota pode variar de 0 a 100 levando em consideração a resposta do fornecedor e as evidências enviadas.* 

A falta de evidência (por exemplo: imagens e documentos) que comprove o pleno atendimento aos itens pesquisados e a conformidade com as etapas de diagnóstico, pode impactar no resultado da habilitação, tornando o fornecedor "Reprovado".

#### <span id="page-6-1"></span>6.2 ETAPAS DO PROCESSO DE QUALIFICAÇÃO

a) **Consulta de CNPJ - Cadastro Nacional da Pessoa Jurídica:** O objetivo dessa pesquisa é verificar se o CNPJ é válido e consultar as informações contidas no cartão de CNPJ do fornecedor pesquisado, tais como a razão social, a descrição da atividade econômica principal, o endereço completo, a situação cadastral da empresa e a data de abertura da empresa.

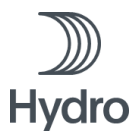

*Resultado da Avaliação: Esta pesquisa não possui peso, portanto não possui impacto na nota final do diagnóstico, servindo apenas para validar as informações e preenchimento do Relatório de Diagnóstico de Fornecedor. Nota: É necessário que o fornecedor esteja com a situação "Ativa" para que o diagnóstico seja realizado.*

b) **Pesquisa de Conformidade**: A pesquisa de conformidade tem como base o Código de Conduta dos Fornecedores (ANEXO X). O principal objetivo desta pesquisa é garantir a adequação aos princípios de Responsabilidade Social Corporativa da Hydro na cadeia de valor dos fornecedores. A pesquisa é realizada em duas etapas:

• **Pesquisa de Integridade (***IDD - Integrity Due Diligence***):** Tem como objetivo obter uma compreensão dos riscos de integridade e corrupção associados a empresa avaliada. A pesquisa abrange critérios de Responsabilidade Social Corporativa, Saúde, Segurança e Meio Ambiente, e ainda a verificação de informações relacionadas a: corrupção, fraude, paraíso fiscal, e processos judiciais.

*Resultado da Avaliação: Considerada uma etapa determinante e tem impacto direto na nota final, sendo que a nota desta pesquisa pode ser "Aprovado" ou "Reprovado".* 

• **Pesquisa de integridade (RDC):** Para esta pesquisa é utilizado um sistema global RDC - Regulatory DataCorp (RDC) é um relatório elaborado pela empresa Trust Diligence, que fornece informações relacionadas ao risco de entrega, distribuição, compliance e conformidade de classe mundial. Pemite que organizações identifiquem entidades banidas ou suspeitas e protejam sua marca ou capital próprio.

*Resultado da Avaliação: Considerada uma etapa determinante e tem impacto direto na nota final, sendo que a nota desta pesquisa pode ser "Aprovado" ou "Reprovado".*

c) **Pesquisa Fiscal:** A pesquisa Fiscal tem como objetivo verificar se a empresa está regular em relação aos órgãos públicos Estaduais e Federais.

• **Consulta do FGTS** - **Fundo de Garantia do Tempo de Serviço:** A regularidade para com o FGTS é uma situação apurada pela CAIXA, atestada mediante emissão do Certificado de Regularidade do FGTS–CRF no site da caixa.

Para estar regular perante o FGTS, o empregador deve estar em dia com as obrigações para com o FGTS, considerando os aspectos: financeiro, cadastral e operacional; com o pagamento das contribuições sociais instituídas pela Lei Complementar nº. 110/2001; com o pagamento de empréstimos lastreados com recursos do FGTS.

*Resultado da Avaliação: Considerada um item determinante, tem impacto direto na nota final, sendo que a nota desta pesquisa pode ser "Não Aplicável", "Aprovado" ou "Reprovado".*

• **Certidão Trabalhista**: A Certidão Nacional de Débitos Trabalhistas (CNDT) é utilizada para atestar se as pessoas físicas ou jurídicas, são inadimplentes em processo de execução trabalhista definitiva. A certidão tem o objetivo de atestar a idoneidade daqueles empregadores que quitam regularmente suas obrigações trabalhistas, sejam decorrentes de sentença condenatória transitada em julgado ou mesmo oriundas de acordos judiciais, inclusive quando relativas às avenças celebradas perante o Ministério Público do Trabalho ou Comissão de Conciliação Prévia.

*Resultado da Avaliação: O resultado da pesquisa pode ser "Não Aplicável", "Aprovado" ou "Reprovado"*.

• **Certidão Federal:** A Certidão de Débitos Relativos a Créditos Tributários Federais e à Dívida Ativa da União é utilizada para verificar a regularidade fiscal perante a Fazenda Nacional. A certidão somente é emitida para o contribuinte devidamente inscrito no Cadastro Nacional da Pessoa Jurídica (CNPJ).

*Resultado da Avaliação: O resultado da pesquisa pode ser "Não Aplicável", "Aprovado" ou "Reprovado"*.

• **Certidão Estadual:** O objetivo é obter a Certidão Negativa de Débitos Tributários Não Inscritos, este documento é emitido pela Secretaria de Estado da Fazenda dando prova da inexistência de pendências e débitos tributários do contribuinte

*Resultado da Avaliação: O resultado da pesquisa pode ser "Não Aplicável", "Aprovado" ou "Reprovado"*.

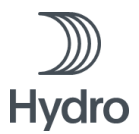

d) **Pesquisa Online:** Essa pesquisa é realizada em sites de pesquisas na Internet e de instituições governamentais para verificar se a empresa possui alguma notícia relacionada à problemas de compliance, corrupção, fraude, crimes, multas, e processos judiciais.

- **Certificado de Regularidade - IBAMA:** É utilizado para verificar se o Cadastro Técnico Federal CTF estar regular mediante a Política Nacional de Meio Ambiente. O CTF é um dos instrumentos da Política Nacional de Meio Ambiente (Art. 9º da Lei Federal 6.938/81) para garantir o controle e monitoramento ambiental das atividades potencialmente poluidoras e utilizadoras de recursos naturais, assim como as atividades de extração, produção, transporte e comercialização de produtos potencialmente perigosos ao meio ambiente ou que utilizem produtos e subprodutos da fauna e flora.
- **Certidão de Débitos – IBAMA:** A Certidão Negativa ou Positiva de Débito(s) de Auto de Infração Ambiental (AIA) é um documento emitido pela Secretaria do Meio Ambiente para informar a existência ou não de débitos de multas relacionados a infrações ambientais autuadas em nome de uma Pessoa Física ou de uma Pessoa Jurídica.

*Resultado da Avaliação: O resultado pode ser "Não aplicável", "Aprovado" ou "Reprovado", considerando a avaliação desses dois itens (Certidão de débitos e Certificado de regularidade).*

• **Certidão de Embargo – IBAMA:** É utilizado para identificar se o CNPJ consultado possui alguma sanção aplicada pela Administração Pública, através do órgão ambiental. Mais especificamente é um "nada consta" digital atestando que o CNPJ ou CPF pesquisado não cometeu crimes ambientais.

*Resultado da Avaliação: O resultado da pesquisa pode ser "Não aplicável", "Aprovado" ou "Reprovado".* 

• **Pesquisa de Palavras - Chave:** Nessa pesquisa são utilizadas palavras-chave no google para verificar se a empresa possui alguma notícia relacionada à problemas de compliance, corrupção etc. O processo utiliza o API "Google Custom Search" para refinar e tornar as pesquisas mais assertivas. A busca é feita por categorias conforme configuração no próprio API gerenciada pela gestão de fornecedores.

*Resultado da Avaliação: O resultado da pesquisa pode ser "Aprovado" ou "Reprovado".* 

- **Portal Transparência:** O Portal da Transparência é um website utilizado para verificar se a empresa pesquisada está dentro do Cadastro Nacional de Empresas Idôneas e Suspensas (CEIS), Cadastro Nacional de Empresas Punidas (CNEP), Tribunal de Contas da União (TCU) e o Cadastro Nacional de Condenações Cíveis por Ato de Improbidade Administrativa e Inelegibilidade (CNIA).
- **Portal Jusbrasil:** É uma plataforma on-line para identificar notícias e/ou processos judiciais em todas as esferas Nacionais. A pesquisa é realizada no Portal JusBrasil que é o maior banco de dados de jurisprudência do País.

*Resultado da Avaliação: O resultado da pesquisa nos Portais (Transparência/Jusbrasil) pode ser "Não Aplicável", "Aprovado" ou "Reprovado".* 

• **Pesquisa de "Nada Consta" - Pessoa Física:** Apresenta informações relativas a processos cíveis e criminais em tramitação nos juízos e nos órgãos julgadores do TJDFT, em nome da pessoa a respeito da qual foi solicitada a certidão. A criminal é relativa a termos circunstanciados, inquéritos e processos criminais em tramitação nos juízos de primeira instância (Tribunais do Júri; Varas Criminais; Varas de Entorpecentes do DF; Varas de Delitos de Trânsito; Vara de Execuções Penais; Vara de Execuções das Penas e Medidas Alternativas; Vara da Infância e da Juventude; Vara de Falências, Recuperações Judiciais, Insolvência Civil e Litígios Empresariais do DF; Juizados Especiais Criminais; Juizados de Violência Doméstica; Auditoria Militar do DF) e nos órgãos julgadores de segunda instância do TJDFT, em nome da pessoa a respeito da qual foi solicitada a certidão. A pesquisa é realizada no site do Tribunal de Justiça do Distrito Federal e dos Territórios.

*Resultado da Avaliação: Não é considerado item determinante, resultado da pesquisa pode ser "Não Aplicável", "Aprovado" ou "Reprovado".* 

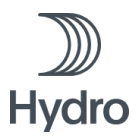

g) **Pesquisa Financeira:** A pesquisa Financeira tem como objetivo verificar se a empresa apresenta saúde financeira adequada para assumir um compromisso de fornecimento.

• **Serasa Credit Rating (Nacional):** Essa pesquisa é realizada para empresas nacionais. É utilizado o site do Serasa para emissão de relatório financeiro. O objetivo dessa pesquisa é verificar a situação financeira da empresa: grau de relacionamento da empresa com o mercado, o seu nível de estabilidade no mercado, o seu grau de endividamento, balanço, se empresa consegue se manter financeiramente, se está próximo da falência, se tem estabilidade, etc

*Resultado da Avaliação: O resultado da pesquisa pode ser: Não aplicável, Risco Extremo (0%), Risco Alto (25%), Risco Médio (50%), Risco Baixo (75%) ou Risco Mínimo (100%).* 

• **Pesquisa Financeira D&B (Internacional):** Para empresas internacionais a pesquisa financeira é feita a partir do website Dun&Bradstreet (D&B), onde emitimos o relatório analítico financeiro que avalia os dados comportamentais da empresa.

*Resultado da Avaliação: O resultado da pesquisa pode ser: Não aplicável, Risco Extremo (0%), Risco Alto (25%), Risco Médio (50%), Risco Baixo (75%) ou Risco Mínimo (100%).* 

- <span id="page-9-0"></span>6.3 CONSOLIDAÇÃO DO RESULTADO
- **Pesos Variáveis:** Resultado da soma os valores retornados pela expressão:

*(Pesquisa Fiscal: Se = NA, então 0, senão retorna o valor de peso "3" + Pesquisa On-Line: retorna o valor de peso "4" + Nada Consta-PF: Se = NA, então 0, senão retorna o valor de peso "5" + Serasa Credit Rating: Se = NA, então 0, senão retorna o valor de peso "5" (representa a Pesquisa Financeira) + Relação de Documentos Gerais: Se = NA, então 0, senão retorna o valor de peso "5" + Sistema de Gestão de Qualidade: Se = NA, então 0, senão retorna o valor de peso "3" + Autoavaliação: Qualidade Produto e Processo: Se = NA, então 0, senão retorna o valor de peso "3" + Autoavaliação Serviço: Se = NA, então 0, senão retorna o valor de peso "3" + Sistema de Gestão de HSE: Se = NA, então 0, senão retorna o valor de peso "5" + Sistema de Gestão de CSR: Se = NA, então 0, senão retorna o valor de peso "5").*

• **Pesos Acumulados:** Resultado da soma os valores retornados pela expressão:

*Se Pesos Variáveis for igual a "0", então será igual a "-1"; Senão será: Somatório dos campos: (Certidão Estadual + Jus Brasil + Nada Consta-PF + Relação de Documentos Gerais + Pesquisa Financeira/ Serasa Credit Rating + Sistema de Gestão de Qualidade + Qualidade Produto e Processo + Autoavaliação Qualidade Produto e Processo + Sistema de Gestão de HSE + Sistema de Gestão de CSR).*

• **Resultado:** O resultado será o valor dos Pesos Acumulados, dividido pelo resultado do campo Pesos Variáveis.

Se: Nota da Pesquisa CSR/RDC/IDD for igual a "NOK" / Nota da Pesquisa de Responsabilidade Social *(2\_DeskTop/IDD) for igual a "NOK" / Nota (3\_FGTS) igual a "NOK". O Resultado da Qualificação será: Reprovado.* 

#### <span id="page-9-1"></span>6.4 RESULTADOS DO PROCESSO DE QUALIFICAÇÃO

Após as análises de todos os critérios descritos no item 6.5, os possíveis resultados da qualificação de fornecedores poderão variar de 0 a 100 (100 a 70 – Aprovado/ 69 a 0 Reprovado), a composição da nota seguirá conforme descrito na tabela:

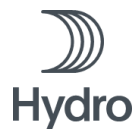

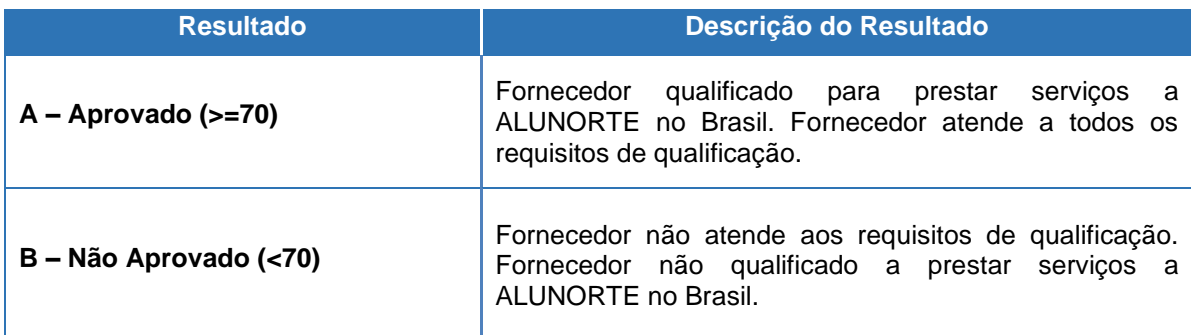

# <span id="page-10-0"></span>6.5 TABELA DE REFERÊNCIAS

O cálculo referente aos pesos de cada item da pesquisa no processo de qualificação, encontra-se na "Tabela de Referência" abaixo.

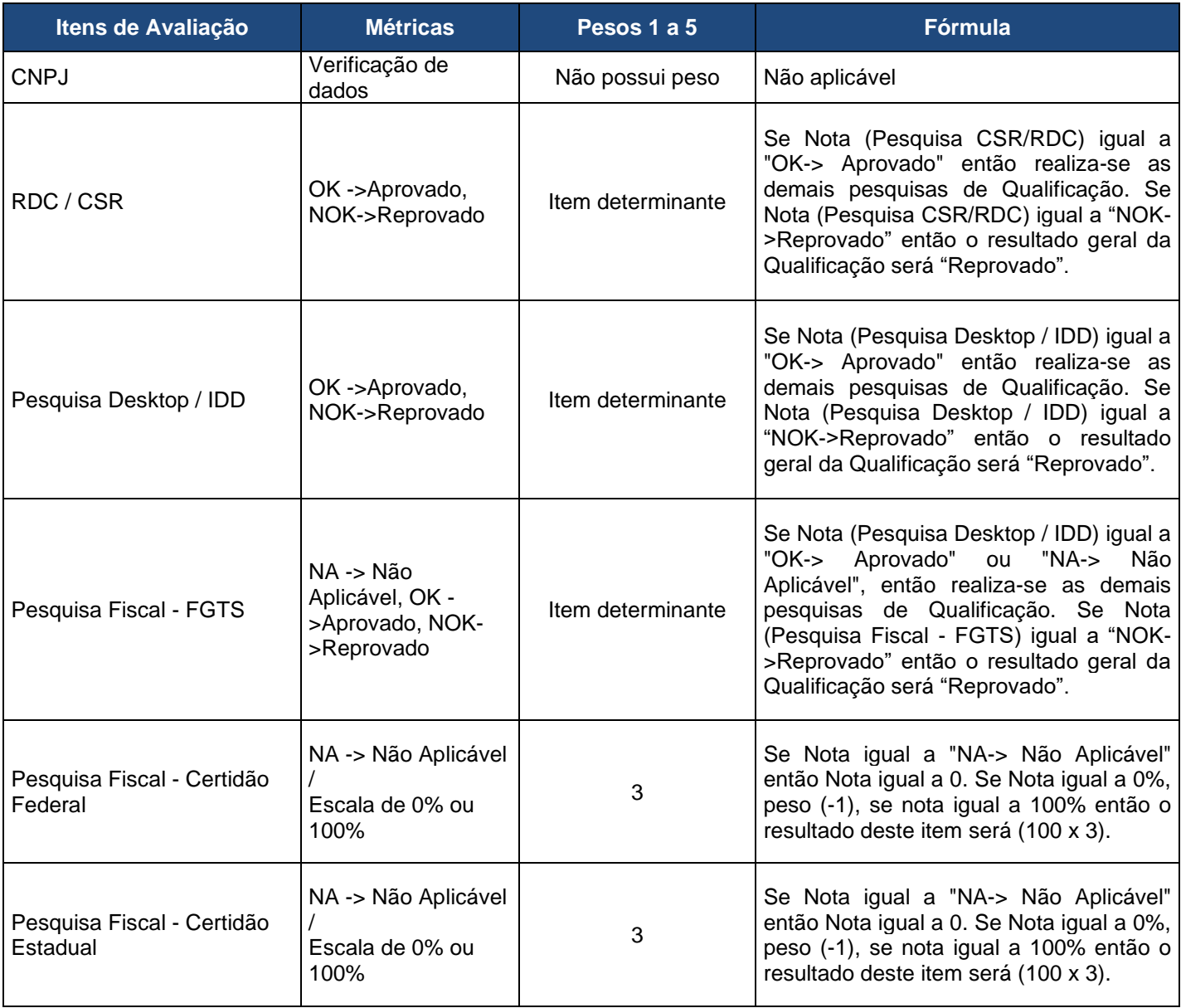

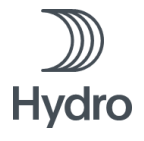

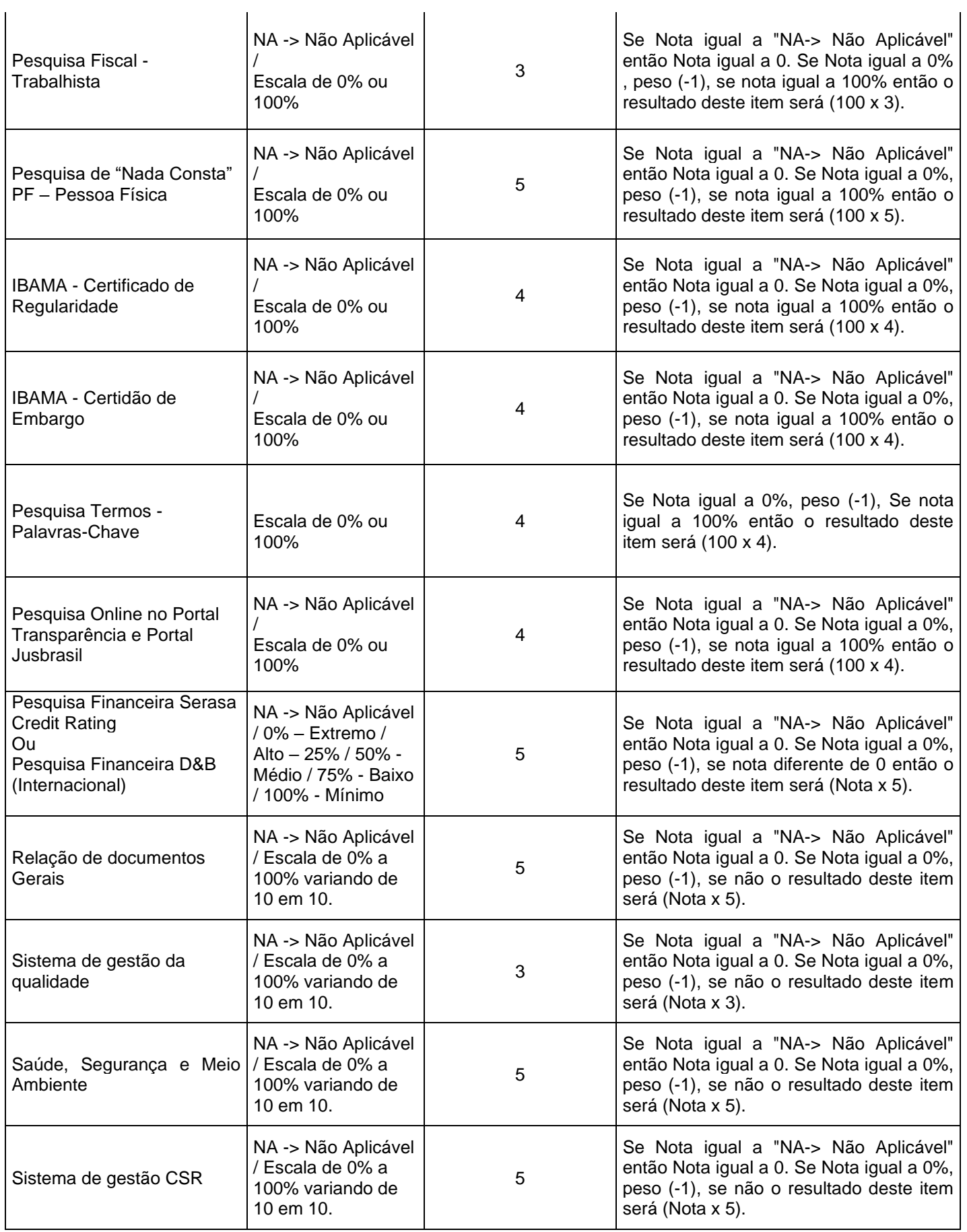

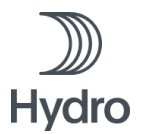

# <span id="page-12-0"></span>**7 CONDIÇÕES DE PAGAMENTO**

7.1 Os pagamentos serão efetuados no prazo de 30 (trinta) dias a contar da data em que a Área de Contas a Pagar da Contratante receber a fatura com a documentação de suporte descrita nas Condições Gerais para Prestação de Serviços e em conformidade com os termos do Contrato firmado entre as partes, descrito no ANEXO VI.

7.2 Os pagamentos serão efetuados na conta bancária da Contratada, constituindo os comprovantes de depósito comprovação de pagamento e quitação.

7.3 Após a conclusão dos eventos geradores de pagamentos, a CONTRATADA deverá emitir nota fiscal, no período entre 1º. e o dia 10 do mês subseqüente à medição dos SERVIÇOS e entregar até o dia 15, a documentação hábil de cobrança, acompanhada dos comprovantes de recolhimento do FGTS, dos tributos devidos e, se for o caso, das contribuições para o INSS, todos relativos ao mês anterior ao mês de competência.

7.4 Antes do 20º dia de cada mês que se seguir à assinatura do presente Contrato, a Contratada deverá apresentar à Contratante a descrição dos Serviços em um relatório de medição de Serviços (Relatório de Medição). A medição dos Serviços do Relatório de Medição cobrirá o período compreendido entre o 16º dia do mês anterior e o 15º dia do mês de apresentação do Relatório de Medição (Período de Medição). O primeiro Período de Medição terá início na data de início do Contrato e se encerrará no 15º dia do mês subsequente.

7.5 A Contratante revisará o Relatório de Medição para validação e aprovação no prazo de 5 (cinco) Dias Úteis a contar do seu recebimento. Se o Relatório de Medição for aprovado, a Contratada deverá emitir a respectiva fatura entre os dias 1º (primeiro) e 10 (dez) do mês seguinte da emissão do Relatório de Medição, ou quando não aprovado no mês da emissão no prazo de 5 (cinco) Dias Úteis do recebimento da aprovação da Contratante ao Relatório de Medição.

7.6 Se a fatura não for emitida pela Contratada no prazo supra mencionado ou não for recebida pela Contratante no prazo de 5 (cinco) dias a contar de sua emissão, a Contratante poderá devolver a fatura com instruções para sua reemissão pela Contratada. Nesse caso, não haverá nenhum ajuste do Preço e nenhum encargo ou multa para a Contratante.

# <span id="page-12-1"></span>**8 VALIDADE DA PROPOSTA**

As condições comerciais deverão ter sua validade garantida por um período mínimo de 60 dias, a partir da data de entrega/postagem no Portal SUPERBUY.

# <span id="page-12-2"></span>**9 ADITAMENTOS AOS DOCUMENTOS E CANCELAMENTO DA SOLICITAÇÃO DE COTAÇÃO**

9.1 A ALUNORTE – ALUMINA DO NORTE DO BRASIL S.A reserva-se o direito de emitir aditamentos aos documentos deste Edital para rever, emendar, modificar ou corrigir quaisquer de suas partes, comprometendo-se a dar total conhecimento a todos os envolvidos garantindo condições de isonomia no tratamento com os fornecedores e demais envolvidos.

9.2 Somente terão valor as informações adicionais, correções, explicações ou interpretações dos documentos deste Edital fornecidas através de aditamentos/revisões emitidos pela ALUNORTE – ALUMINA DO NORTE DO BRASIL S.A.

9.3 A ALUNORTE – ALUMINA DO NORTE DO BRASIL S.A se reserva o direito de cancelar a presente Solicitação de Cotação em qualquer fase que se encontre, não cabendo às proponentes qualquer tipo de indenização.

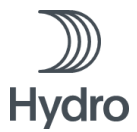

# <span id="page-13-0"></span>**10 ANEXOS QUE INTEGRAM O PRESENTE EDITAL DE CONTRATAÇÃO**

# ESCOPO TÉCNICO:

ANEXO I - Termo de Referência (Especificação Técnica) ANEXO II - Quadro de Quantidades e Preços (QQP) ANEXO III – Plano de trabalho

# DIAGNÓSTICO DE QUALIFICAÇÃO:

ANEXO IV - Documentos para diagnóstico e homologação ANEXO V - Ferramenta de Avaliação de Fornecedor

# PROCESSO COMERCIAL:

ANEXO VI - Contrato de Serviços ANEXO VII - Carta de aceitação da Minuta Contratual e Termos & Condições ANEXO VIII - Modelo para formação de preço ANEXO IX - Código de Conduta do Fornecedor Hydro ANEXO X - Requisito de Saúde, Segurança, Meio Ambiente (HSE) e Responsabilidade Social (CSR) para Contratada ANEXO XIII - Seguros - TOR 2.1.1 A

# GESTÃO DO CONTRATO:

ANEXO XI - Avaliação de Desempenho (SLA) ANEXO XII - Entrega de documentos para medição

OUTROS ANEXOS ANEXO XIV - Acordo para Processamento de Dados Pessoais TOR 2.1.1 A ANEXO - Plano de contingência de Covid-19 ANEXO – Termo de declaração

Belém/PA, 27 de junho de 2023.

*Departamento de Suprimentos de Bauxita & Alumina*